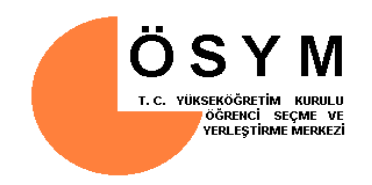

# **KAMU PERSONEL SEÇME SINAVI**

# **KPSS-2009/7 TERCİH KILAVUZU**

# **T.C. TARIM VE KÖYİŞLERİ BAKANLIĞI TARIM REFORMU GENEL MÜDÜRLÜĞÜ**

**Öğrenci Seçme ve Yerleştirme Merkezi Ankara**

#### **1. GENEL BİLGİLER, TEMEL İLKE VE KURALLAR**

- **1.1** T.C. Tarım ve Köyişleri Bakanlığı Tarım Reformu Genel Müdürlüğü tarafından 657 sayılı Devlet Memurları Kanununun 4/B maddesine göre istihdam edilecek sözleşmeli pozisyonlara yerleştirme yapılacaktır.
- **1.2** Bu kılavuz, sözleşmeli pozisyonları, bunlar için aranan nitelikler ile kontenjanlarını kapsamaktadır.
- **1.3** Adayların bu kılavuzda yer alan sözleşmeli pozisyonları tercih edebilmeleri için, **28-29 Haziran 2008** tarihlerinde yapılan Kamu Personel Seçme Sınavı (2008-KPSS Lisans) ve **21 Eylül 2008** tarihinde yapılan Kamu Personel Seçme Sınavına (2008-KPSS Önlisans) girmiş olmaları gerekir.
- **1.4** Yerleştirme işlemlerinde, lisans için **KPSSP3** ve önlisans için ise **KPSSP93** puanı kullanılacaktır.

#### **2. TERCİHLERİN YAPILMASI İÇİN GENEL BİLGİLER**

- **2.1** Tercihlerin geçerli olabilmesi için tercihlerin ÖSYM'ye internetle gönderildiği son gün itibariyle, ilgili lisans veya önlisans programından mezun olunması zorunludur. **Tercihlerin internetle ÖSYM'ye gönderilmesinin son günü itibariyle** mezun durumda bulunmayan adayların, yerleştirilmeleri yapılmış olsa bile, atamaları yapılmayacaktır.
- **2.2** Adayların sözleşmeli pozisyonlara yerleştirme işlemlerine alınabilmeleri için tercihlerin kurallara uygun olarak yapılması ve yapılan tercihlerin geçerli olması zorunludur.

#### **3. TERCİHLERİN YAPILMASI İLE İLGİLİ İŞLEMLER**

- **3.1** Adaylar tercihlerini **14-18 Aralık 2009** tarihleri arasında internet yoluyla ÖSYM'ye gönderebileceklerdir. İnternetten tercih gönderme işlemleri **18 Aralık 2009** gecesi, saat 00:00'da sona erecektir.
- **3.2** Bu kılavuzda Tarım Reformu Genel Müdürlüğünün atama yapacağı sözleşmeli pozisyonlar Tablo-2 ve Tablo-3'te gösterilmiştir.
- **3.3** Tercihlerinizi yaparken, sözleşmeli pozisyonlar için "**Aranan Nitelikleri"** gösteren sütunlardaki koşulları dikkatle incelemeniz ve size uyup uymadığını belirlemeniz son derece önemlidir.

#### **Bir sözleşmeli pozisyon için mezun olunan program koşulu birden fazla ise bunlardan birinin karşılanması yeterlidir.**

 Ayrıca, bu kılavuzdaki Tarım Reformu Genel Müdürlüğü tarafından düzenlenen "**Başvurma Genel Şartları ve Diğer Hususlar**"ı mutlaka okumanız ve tercihlerinizi yaparken bu uyarıları da göz önünde tutmanız gerekir.

#### **DİKKAT:**

 **Mezun olunan program ile ilgili nitelik koşulunu karşılamadığınız bir sözleşmeli pozisyona tercihleriniz arasında yer vermeniz ve yerleştirilmeniz halinde ilgili kurum tarafından atamanızın yapılmayacağını göz önünde bulundurunuz. Mağduriyete uğramamanız için tercihlerinizi internetle ÖSYM'ye göndermeden önce tüm tercihlerinizin durumunuza uygun olduğundan mutlaka emin olunuz.**

 **Tercihlerinizi internetle ÖSYM'ye göndermeden önce tüm tercihlerinizin durumunuza uygun olduğundan mutlaka emin olunuz.** 

**İnternet üzerinde tercihlerinizi kaydettiğiniz andan itibaren, bu tercihlerinizi değiştirmeniz, kısmen ya da tamamen iptal etmeniz mümkün olmayacaktır.** 

- **3.4** Tercih yapmak istediğiniz sözleşmeli pozisyonları belirleyiniz ve 15'i geçmemek üzere istek sıranıza göre yazınız. Bu sıralamada sözleşmeli pozisyonun size uygunluğu ve sizin bunlara vereceğiniz öncelikler son derece önemlidir. Tercihlerinizi yazmanız için bu kılavuzdaki boş Tercih Listesinden yararlanabilirsiniz. Böyle bir hazırlık size tercihlerinizi internete girmenizde kolaylık sağlayacaktır. **Üzerinde çalışma yaptığınız listeyi ÖSYM'ye kesinlikle posta ile göndermeyiniz veya elden teslim etmek için girişimde bulunmayınız.** Böyle bir liste ÖSYM'de hiçbir şekilde işleme konmayacaktır. **Sadece internetten yapılan tercihler geçerlidir.**
- **3.5** İnternet bağlantısı olan herhangi bir bilgisayardan ÖSYM'nin **www.osym.gov.tr** internet adresine giriniz ve buradan **KPSS-2009/7 T.C. Tarım ve Köyişleri Bakanlığı Tarım Reformu Genel Müdürlüğü Tercih** işlemleri alanına erişiniz. Buradaki ilgili alana T.C. Kimlik Numaranızı ve şifrenizi giriniz.

2008-KPSS başvuru işlemlerinde kullandığınız ya da Başvuru Merkezi tarafından verilen şifreyi girerek tercihlerinizi yapabilirsiniz.

**Şifresini unutan adaylar;** nüfus cüzdanları ile birlikte **şahsen** herhangi bir ÖSYM Sınav Merkezi Yöneticiliğine gidecekler ve oradaki başvuru merkezi görevlisinin yardımı ile yeni bir şifre edineceklerdir.

**Bu şifre daha sonraki gerek tercih gerekse sınavlar ile ilgili işlemlerde de kullanılacağından adayların bu şifreyi saklamaları yararlarınadır**.

İsteyen adaylar tercihlerini ÖSYM Sınav Merkezi Yöneticiliklerinde, 3 TL Tercih Hizmeti Ücreti ödeyerek yaptırabilirler.

- **3.6 KPSS-2009/7 T.C. Tarım ve Köyişleri Bakanlığı Tarım Reformu Genel Müdürlüğü Tercih** işlemleri alanına T.C. Kimlik Numaranızla şifrenizi girdikten ve "Tercih Bildir" alanına tıkladıktan sonra ekrandaki açıklamalara göre hareket ediniz. Hazırlamış olduğunuz tercih listenizdeki sözleşmeli pozisyon kodlarını sırasıyla ekrandaki ilgili alana yazınız. Doğruluğundan emin olduğunuz zaman yaptığınız işlemi ekrandaki uyarılara göre sonlandırınız. Tercihlerinizin ÖSYM'ye ulaştığından emin olmanız için ekranda "**KPSS-2009/7 T.C. Tarım ve Köyişleri Bakanlığı Tarım Reformu Genel Müdürlüğü Tercihleriniz ……….. tarihinde başarı ile ÖSYM'ye bildirilmiştir.**" ifadesini görmeniz gerekir. **Bu aşamada "Yazdır" alanına tıklayarak bir çıktı alınız ve bu çıktıyı saklayınız.**
- **3.7** Tercihlerinizi yapmak için ÖSYM'nin ilgili internet sayfasına girdikten sonra ÖSYM kayıtlarında size ait öğrenim düzeyi, mezun olunan program ve mezuniyet tarihi bilgileri ekrana gelecektir.

Adaylar sınava girdikleri öğrenim düzeyindeki pozisyonlardan tercih yapmak zorundadır. Sınava girilen öğrenim düzeyinden mezun olamama ya da sınava girdikten sonra daha üst öğrenim düzeyinde diploma almış olmak gibi nedenlerle sınava girilen öğrenim düzeyinde değişiklik yapılması mümkün değildir.

Mezun olunan program bilginizde değişiklik yapmak için ilgili resmi belge (diploma, öğrenci belgesi…vb.) ve bu kılavuzdaki **"Genel Amaçlı Dilekçe Örneği"** ile birlikte **17 Aralık 2009** günü saat 17:00'a kadar ÖSYM'ye **şahsen** başvurunuz.

**Ekranda mezuniyet tarihiniz gün, ay ve yıl olarak görülmektedir. Bu tarihte değişiklik yapmak istiyorsanız bu değişikliği ekranda kendiniz yapabilirsiniz. Bu alan boş ise bu alanı doldurmanız zorunludur. Tercihler kaydedildikten sonra bu alanda değişiklik yapmanız mümkün olmayacaktır.**

#### **4. ÖSYM TARAFINDAN YERLEŞTİRMENİN YAPILMASI**

- **4.1** Bu kılavuzda yer alan sözleşmeli pozisyonlara yerleştirme, ÖSYM tarafından merkezi olarak yapılacaktır.
- **4.2** Yerleştirme işlemlerinde aynı puanı alan adaylar arasından mezuniyet tarihi itibarıyla önce mezun olmuş olana, bunun aynı olması halinde de yaşı büyük olana öncelik tanınacaktır.
- **4.3** Yerleştirme yapılırken ÖSYM'ce sınava girilen öğrenim düzeyi, cinsiyet, mezun olunan program ile sözleşmeli pozisyonlar için aranan nitelikler arasındaki tutarlık kontrol edilecek bunlardan birinde bile bir tutarsızlık tespit edildiği takdirde söz konusu tercih iptal edilecektir.
- **4.4** Yerleştirmede adayların ÖSYM kayıtlarındaki bilgileri esas alınacaktır. Bu bilgilerde gerçeğe uymayan hususlar tespit edildiği takdirde, yerleştirmesi yapılan adayların T.C. Tarım ve Köyişleri Bakanlığı Tarım Reformu Genel Müdürlüğünce atamaları yapılmayacak, adaylar bu durumdan dolayı bir hak iddia edemeyeceklerdir.
- **4.5** Yerleştirme işleminde adaylar puanlarına ve tercih sıralarına bakılmak suretiyle sözleşmeli pozisyonlara yerleştirileceklerdir. Daha yüksek puanlı adaylar yerleştiği için birinci tercihine yerleşemeyen bir aday ikinci tercihine, ikinci tercihine yerleşemeyen aday üçüncü tercihine yerleştirilmeye çalışılacak, yerleştirme işlemi bu şekilde devam edecektir. Bir adayın son tercihine de daha yüksek puanlı adaylardan biri yerleştirildiği takdirde bu aday herhangi bir sözleşmeli pozisyona yerleşememiş olacaktır.

#### **5. YERLEŞTİRME SONUÇLARININ DUYURULMASI**

KPSS-2009/7 Tercih yerleştirme sonuçlarını adaylar ÖSYM'nin internet sayfasından öğrenebileceklerdir. Yerleştirme sonuçları ile ilgili olarak adaylara postayla herhangi bir belge gönderilmeyecek, yerleşme bilgileri ÖSYM'ce T.C. Tarım ve Köyişleri Bakanlığı Tarım Reformu Genel Müdürlüğüne elektronik ortamda gönderilecektir. Sözleşmeli pozisyonlara yerleşen adaylar atanmak üzere doğrudan yerleştirildiği kuruma başvuracaklar, atanmak için hangi evrakın gerekli olduğunu ve bu evrakın hangi tarihe kadar nereye teslim edilmesi gerektiğini yerleştirildiği kurumdan öğreneceklerdir.

#### **6. SÖZLEŞMELİ POZİSYONLARA ATANMA**

- **6.1** ÖSYM tarafından yerleştirilen adaylar, başka bir sınav veya mülakat yapılmaksızın, yerleştirme yapılan sözleşmeli pozisyonlara T.C. Tarım ve Köyişleri Bakanlığın Tarım Reformu Genel Müdürlüğünce doğrudan atanacaklardır.
- **6.2** Yerleştirildikleri halde atama için öngörülen niteliklere sahip olmayan veya gerekli belgeleri süresi içinde yerleştirildiği kuruma teslim etmeyen adayların atamaları yapılmayacaktır.

#### **7. HAK İDDİA EDİLEMEYECEK DURUMLAR**

KPSS'de yüksek puan almak bu kılavuzda yer alan sözleşmeli pozisyonlara yerleştirmede tek başına bir hak teşkil etmeyecektir.

Yanlış, yanıltıcı veya yalan beyanda bulunanlar ile bilgilerindeki tutarsızlıklar yüzünden yerleştirmesi yapılamayan veya daha alt tercihlerine yerleştirilen adaylar bu durumdan dolayı bir hak iddia edemeyecektir. T.C. Tarım ve Köyişleri Bakanlığı Tarım Reformu Genel Müdürlüğünün atama için öngördüğü niteliklere sahip olmayan adaylar, yerleştirmeden doğan tüm haklarını kaybedeceklerdir.

#### **8. YERLEŞTİRME İŞLEMLERİ ÜZERİNDE İNCELEME İSTEKLERİ**

Yerleştirme işlemleri ile ilgili inceleme isteğinde bulunan adaylar, yerleştirme sonuçlarının internet yoluyla açıklanmasından itibaren, en geç 30 gün içinde bu kılavuzdaki "Genel Amaçlı Dilekçe Örneği"ni kullanarak ÖSYM'ye başvurmalıdırlar. Süre hesabında ÖSYM Genel Evrak Biriminin adayın dilekçesi üzerine bastığı tarih damgası ve numara esas alınır. Bu dilekçenin işleme konabilmesi için, dilekçeye ÖSYM'nin T.C. Ziraat Bankası Ankara Güvenevler Şubesi 6032068-5001 numaralı hesabına 5,00 TL'nin yatırıldığını gösterir banka dekontunun fotokopisinin eklenmesi gerekir.

### **KPSS-2009/7 T.C. TARIM VE KÖYİŞLERİ BAKANLIĞI TARIM REFORMU GENEL MÜDÜRLÜĞÜ SÖZLEŞMELİ POZİSYONLAR İÇİN TERCİH LİSTESİ**

**(Bu liste,** tercihlerin internete kolaylıkla girilmesini sağlamak amacıyla hazırlanacak, **kesinlikle ÖSYM'ye gönderilmeyecektir.)**

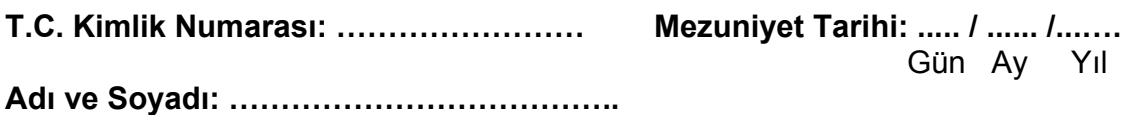

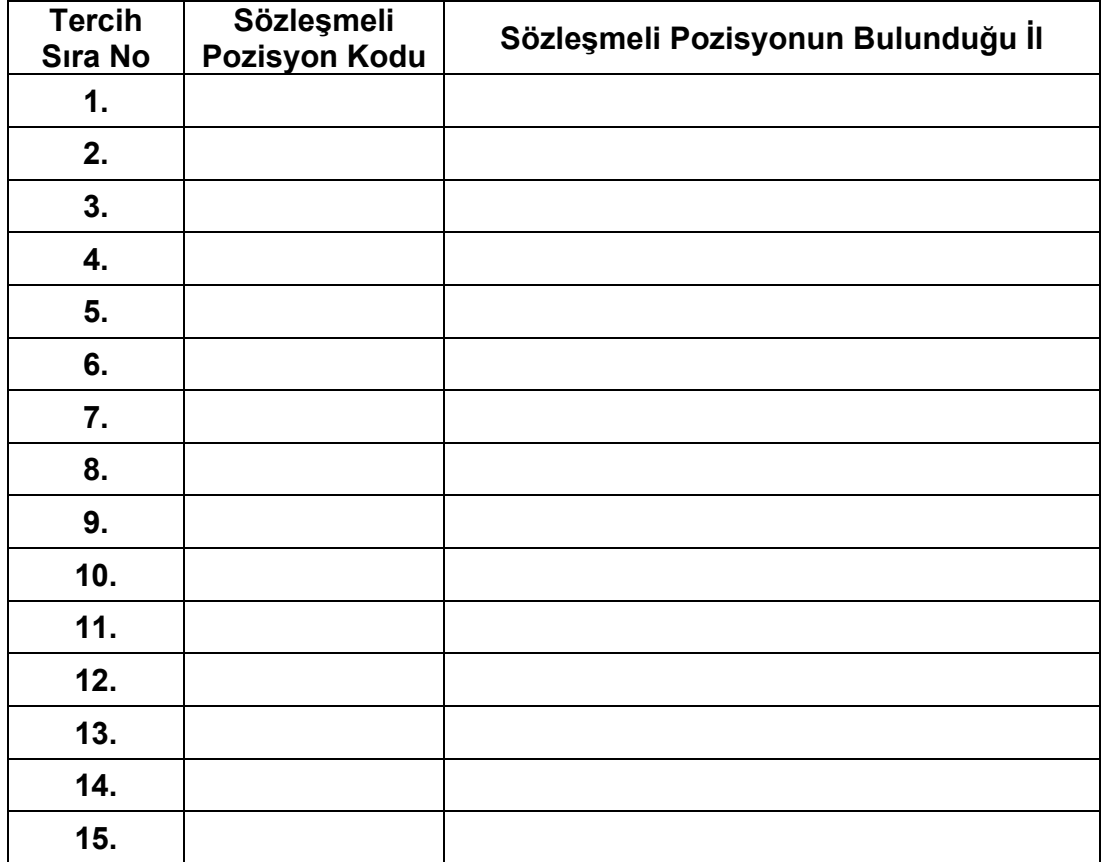

### **BAŞVURU GENEL VE ÖZEL ŞARTLARI İLE DİĞER HUSUSLAR**

#### **I. GENEL AÇIKLAMA**

Öğrenci Seçme ve Yerleştirme Merkezi Başkanlığı (ÖSYM) tarafından 28-29 Haziran 2008 tarihlerinde yapılan Kamu Personel Seçme Sınavı (2008-KPSS LİSANS) ve 21 Eylül 2008 tarihinde yapılan Kamu Personeli Seçme Sınavı (2008-KPSS ÖNLİSANS) sonuçlarına göre, 657 sayılı Devlet Memurları Kanununun 4/B maddesine göre, Genel Müdürlüğümüz Merkez ve Taşra Teşkilatında ihtiyaç duyulan illerde istihdam edilmek üzere, sözleşmeli mühendis, şehir plancısı ve tekniker alınacaktır. Tercihler yapılmadan önce, aşağıdaki koşulların dikkatle incelenmesi gerekmektedir.

#### **2. BAŞVURU GENEL VE ÖZEL ŞARTLARI**

#### **2.1. BAŞVURMA GENEL ŞARTLARI**

İlan edilen pozisyonlara atanmak için başvuracak adayların aşağıdaki genel şartlara sahip olmaları gerekmektedir.

- a) Türk Vatandaşı olmak.
- b) Kamu haklarından mahrum bulunmamak.
- c) Türk Ceza Kanununun 53 üncü maddesinde belirtilen süreler geçmiş olsa bile; kasten işlenen bir suçtan dolayı bir yıl veya daha fazla süreyle hapis cezasına ya da affa uğramış olsa bile devletin güvenliğine karşı suçlar, Anayasal düzene ve bu düzenin işleyişine karşı suçlar, milli savunmaya karşı suçlar, devlet sırlarına karşı suçlar ve casusluk, zimmet, irtikap, rüşvet, hırsızlık, dolandırıcılık, sahtecilik, güveni kötüye kullanma, hileli iflas, ihaleye fesat karıştırma, edimin ifasına fesat karıştırma, suçtan kaynaklanan mal varlığı değerlerini aklama veya kaçakçılık suçlarından mahkum olmamak.
- d) Erkek adaylar için, muvazzaf askerlik çağına gelmemiş veya askerlik çağına gelmiş ise muvazzaf askerlik hizmetini yapmış veya muaf veya erteletmiş veya yedek sınıfa geçirilmiş olmak.
- e) Görevini devamlı yapmasına engel olabilecek akıl hastalığı bulunmadığını resmi sağlık kurulu raporu ile belgelemek.
- f) Tercih edilecek pozisyonlar için aranan diğer başvuru şartlarını taşımak.

#### **2.2. BAŞVURMA ÖZEL ŞARTLARI**

Yukarıdaki şartları taşıyan adayların, kılavuzda yer alan pozisyonların karşısındaki başvuru şartları bölümünde aranılan şartların tamamını taşımaları gerekmektedir. Bu şartlarla birlikte unvanlar itibariyle aşağıdaki şartların taşınması gerektiğinden, sözleşme yapılacak pozisyonlarla ilgili açıklamalar aşağıda yapılmakta olup, bu bölümün dikkatlice incelenmesi gerekmektedir. Bu şartları taşımayanların atamalarının yapılması mümkün bulunmamaktadır.

- **2.2.1.** Sözleşmeli olarak istihdam edileceklerde aranılacak genel şartlara ilave olarak;
	- a) İlanda belirtilen, ziraat, harita, inşaat, makine, jeoloji, elektrik mühendisleri, şehir plancısı ile tekniker pozisyonlarına atanacak şartları haiz olmak. Bunlardan hangi bölüm mezunlarının alınacağı pozisyonların karşısında yer almaktadır.
	- b) Sağlık bakımından seyahate ve arazide çalışmasına engel hali bulunmamak. (Bu durum sağlık kurulu raporu ile belgelenecektir)
	- c) Lisans mezunlarının 28-29 Haziran 2008 tarihinde yapılan 2008-KPSS Lisans, Önlisans mezunlarının 21 Eylül 2008 tarihinde yapılan 2008- KPSS Önlisans sınavına girmiş olmaları gerekmektedir.
	- **2.2.2.** Sözleşmeli personel olarak istihdam edilecek pozisyonların karşısında yer alan bölümlerden mezun olmak.

Yukarıda belirtilen genel ve özel şartları taşıyan adaylar, ÖSYM tarafından yerleştirileceklerdir. ÖSYM Tercih kılavuzu yayınladıktan sonra belirtilen şartları ve nitelikler taşıyan adayların, **www.osym.gov.tr** internet adresine girerek, ihtiyaç duyulan pozisyonlar ile bölümlerini ve yerleştirme yapılacak iller ile başvuru tarihlerini inceleyebileceklerdir. Adaylar, koşullarını karşıladıkları pozisyonlar arasında sıraya koydukları tercihlerini internet yoluyla yapacaklardır. Yukarıda belirtilen şartları taşımayanların, müracaatları halinde ÖSYM Başkanlığınca yerleştirme yapılsa dahi atama işlemleri yapılmayacaktır.

## **KPSS-2009/7 TERCİH** GENEL AMAÇLI DİLEKÇE ÖRNEĞİ

Öğrenci Seçme ve Yerleştirme Merkezi Başkanlığına, 06538 Bilkent/ANKARA Aşağıda yazdığım isteğim ile ilgili işlemin yapılmasını arz ederim. ------- /------- /-------------Saygılarımla,  $(Imza)$ Sinav Yili: ---------------------T.C. Kimlik/Y.U. Numarası: Doğum Yeri:--------------------------------- Doğum Tarihi: ------- /------- /------------Baba Adı.: ---------------------------------- Telefon Numarası: --------/ ------------ ------------

> Dilekçenizin işleme konabilmesi için sorununuzu açıkça belirtmeniz gerekir.  $\bullet$